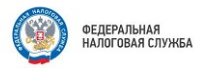

#### Валютный контроль

Федеральная налоговая служба информирует о том, что юридические лица и индивидуальные предприниматели обязаны уведомлять налоговые органы по месту своего учета об открытии (закрытии, изменении реквизитов) счетов (вкладов) в банках и иных организациях финансового рынка, расположенных за пределами территории Российской Федерации не позднее одного месяца со дня соответственно открытия (закрытия) или изменения реквизитов таких счетов (вкладов). А так же ежеквартально, в течение 30 дней по окончании квартала, представлять в налоговый орган отчет и документы (выписки или иные документы, выданные банком или иной организацией финансового рынка в соответствии с законодательством государства, в котором зарегистрирован банк или иная организация финансового рынка, иностранным поставшиком платежных услуг в соответствии с законодательством государства, в котором зарегистрирован банк, иная организация финансового рынка, иностранный поставщик платежных услуг), подтверждающие сведения, указанные в отчете, по состоянию на последнюю календарную дату отчетного квартала.

Отчеты и подтверждающие документы представляются юридическими лицами и индивидуальными предпринимателями следующими способами:

- в электронной форме по телекоммуникационным каналам связи через оператора электронного документооборота;

- в электронной форме через личный кабинет налогоплательщика;

- на бумажном носителе непосредственно представителем юридического лица - резидента, индивидуальным предпринимателем - резидентом либо его представителем, полномочия которого подтверждены в соответствии с законодательством Российской Федерации (в 2-х экземплярах);

- на бумажном носителе заказным почтовым отправлением с уведомлением о вручении (в 2-х экземплярах).

Подтверждающие документы представляются в той форме, в которой представляется отчет.

Формы увеломлений и отчетов размешены на главной странице официального сайта ФНС России (www.nalog.gov.ru) в разделе «Валютный контроль».

Бесплатное программное обеспечение ФНС России «Налогоплательщик  $h$ ОЛ» ПОДГОТОВКИ юридическим ЛИЦОМ индивидуальным пля И предпринимателем - резидентом Отчета ЮЛ, представляемого на бумажном носителе или подлежащего отправке в электронной форме, размещено на главной странице официального сайта ФНС России (www.nalog.gov.ru) в разделе «Программные средства».

Резиденты, если иное не предусмотрено № 173-ФЗ от 10.12.2003, обязаны в сроки, предусмотренные внешнеторговыми договорами (контрактами) и (или) договорами займа, обеспечить:

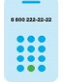

8 (800) 222-22-22

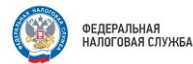

- по экспортным договорам: получение от нерезидентов на свои банковские счета в уполномоченных банках иностранной валюты или валюты Российской Федерации, причитающейся за исполненные обязательства в соответствии с условиями указанных договоров (контрактов) (п. 1 ч. 1 ст. 19 Закона № 173-ФЗ от 10.12.2003):

- по импортным договорам: возврат в Российскую Федерацию денежных средств, уплаченных нерезидентам за не исполненные обязательства по указанным договорам (контрактам) (п. 2 ч. 1 ст. 19 Закона № 173-ФЗ от 10.12.2003);

- по договорам предоставления займа нерезидентам: получение от нерезидентов на свои банковские счета в уполномоченных банках иностранной валюты или валюты Российской Федерации, причитающейся в соответствии с условиями договоров займа (п. 3 ч. 1 ст. 19 Закона № 173-ФЗ от 10.12.2003).

Резидент, являющийся стороной по экспортному контракту, по импортному контракту либо по кредитному договору, должен осуществить их постановку на учет в уполномоченном банке в порядке, установленном гл. 5 Инструкции Банка России от 16.08.2017 № 181-И.

Сумма обязательств по контрактам (кредитным договорам), на которые распространяются требования о постановке на учет в уполномоченном банке, должна быть равна или превышать эквивалент:

- для импортных контрактов или кредитных договоров - 3 млн. рублей;

- для экспортных контрактов - 6 млн. рублей.

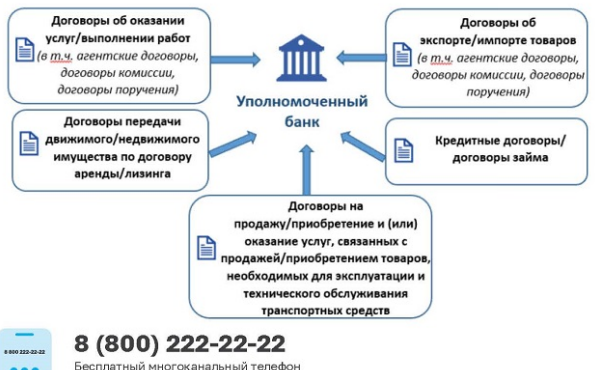

контакт-центра ФНС России

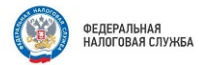

Резиденты (юридические лица, физические лица (по договорам займа с нерезидентами), индивидуальные предприниматели и лица, занимающиеся частной практикой) при осуществлении валютных операций обязаны оформлять документы, связанные с исполнением внешнеторговых **DOLORODOR**  $(KOHTOAKTOR)$ ,  $HOFORODOR$ займа представлять  $\mathcal{U}$  $UX$  $\mathbb{R}$ уполномоченный банк в соответствии с Инструкцией Банка России от 16.08.2017 Nº 181-V

В случаях, установленных Инструкцией Банка России от 16,08,2017 № 181-И. резиденты представляют в уполномоченный банк установленные ч. 4 ст. 23 Закона № 173-ФЗ от 10.12.2003 документы, связанные с проведением операций, с учетом требований к таким документам, установленных ч. 5 ст. 23 Закона № 173-ФЗ от 10.12.2003, а также справку о подтверждающих документах.

Ответственность нарушение норм валютного  $3a$ законодательства предусмотрена статьей 15.25 Кодекса об административных правонарушениях.

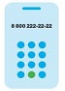

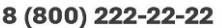

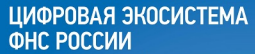

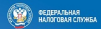

### ВЫБОР ПОДХОДЯЩЕГО РЕЖИМА НАЛОГООБЛОЖЕНИЯ

Оптимизируйте ваш бизнес - выберите наиболее подходящий

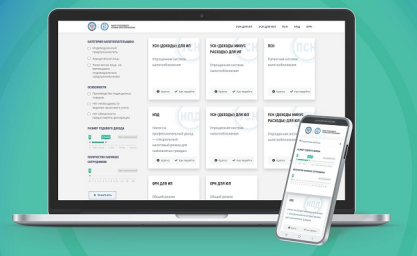

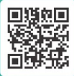

Выбрать наиболее удобный режим

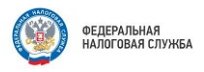

#### Государственные услуги ФНС России на площадках Многофункциональных центров

ИФНС России № 7 по Ханты-Мансийскому Межрайонная автономному округу - Югре информирует, что для удобства налогоплательщиков площадках Многофункциональных на центров реализовано предоставление 36 государственных услуг ФНС России.

Наиболее популярными услугами являются:

- Государственная регистрация юридических лиц, физических качестве  $\mathsf{R}$ индивидуальных предпринимателей лин И крестьянских (фермерских) хозяйств
- $\bullet$ Прием заявления о выборе системы налогообложения при принятии документов на государственную регистрацию
- заявления физического лица о предоставлении Прием  $\bullet$ налоговой льготы по транспортному налогу, земельному налогу, налогу на имушество физических лиц
- Приём заявления о выдаче налогового уведомления
- Прием от налогоплательщиков, являющихся физическими  $\bullet$ налоговых деклараций налогу лицами.  $\Box$ на ДОХОДЫ физических лиц (форма 3-НДФЛ) на бумажном носителе
- Прием заявления физического лица о постановке на учет в  $\bullet$ налоговом органе и выдача (повторная выдача) физическому лицу свидетельства о постановке на учет (ИНН)
- Прием заявления доступе личному кабинету  $\circ$ К налогоплательщика для физических лиц

С полным перечнем государственных услуг ФНС России можно ознакомиться на официальном сайте www.mfc.admhmao.ru

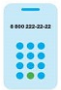

8 (800) 222-22-22 Бесплатный многоканальный телефон

контакт-центра ФНС России

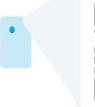

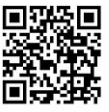

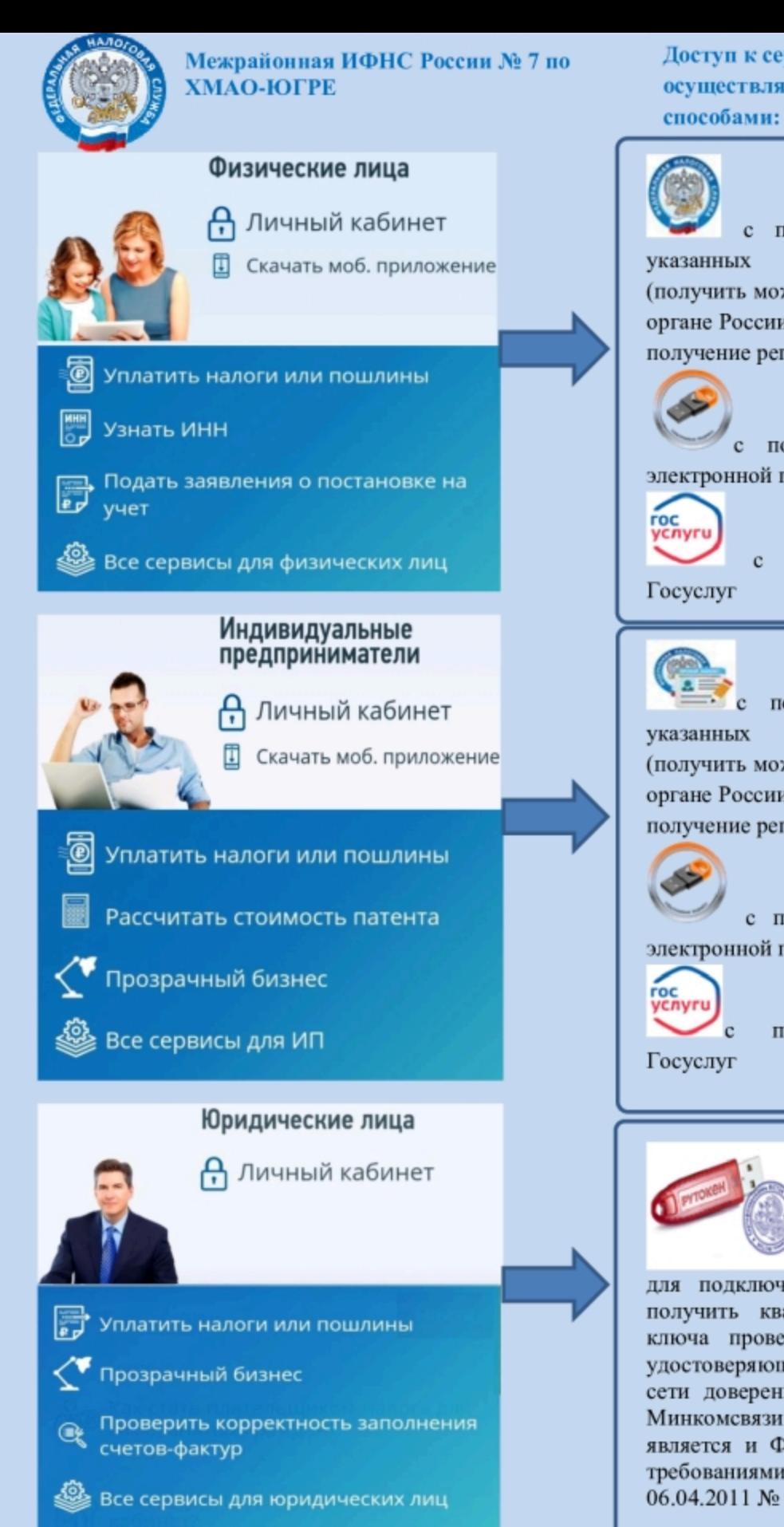

Доступ к сервису «Личный кабинет» осуществляется следующими

помощью логина и пароля, регистрационной  $\overline{\mathbf{B}}$ карте (получить можно лично в любом налоговом органе России, а так же подать заявление на получение регистрационной карты в МФЦ);

помощью квалифицированной электронной подписи;

> помощью учетной записи

помощью логина и пароля, регистрационной карте  $\bf{B}$ (получить можно лично в любом налоговом органе России, а так же подать заявление на получение регистрационной карты в МФЦ);

с помощью квалифицированной электронной подписи;

помощью

учетной записи

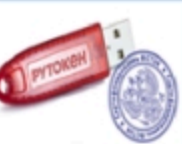

для подключения к Сервису необходимо получить квалифицированный сертификат ключа проверки электронной подписи в удостоверяющем центре, аккредитованном в сети доверенных удостоверяющих центров Минкомсвязи России, участником которой является и ФНС России, в соответствии с требованиями Федерального закона **OT** 06.04.2011 № 63-ФЗ

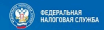

#### ЦИФРОВАЯ ЭКОСИСТЕМА **ФНС РОССИИ**

Более 70 электронных сервисов для физических лиц

### **ЕДИНЫЙ НАЛОГОВЫЙ СЧЕТ** (EHC)

распорядиться положительным остатком по своему усмотрению

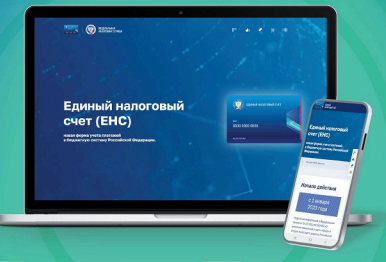

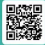

Узнать об особенностях использова<br>EHC Вы можете, неведя камеру Ваш<br>смиртфона на QR-код,<br>или на сайте NALOG GOVRU

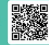

Получить оперативную помощь<br>в разблокировке счета Вы мажете, нивед<br>хамеру Вашего смартфона на QR код,<br>мах на сайте NALOG GOVRU

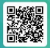

Получить ответы на часто задавае<br>вопросы Вы можете, наведя камер<br>Видего смартфона на QR-код,<br>или на сайте NALOG GOV.RU

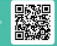

Sapara вопрос чат боту «Помощник<br>EHC» Вы можете, наведя камеру Вас<br>смартфона на QR-код, или на сайте<br>NALOG GOV RU

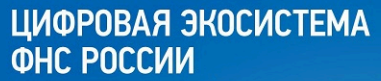

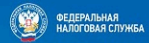

Более 50 электронных сервисов для физических лиц

### **ИНФОРМИРОВАНИЕ** О ЗАДОЛЖЕННОСТИ С ПОМОЩЬЮ СМС-СООБЩЕНИЙ И ЭЛЕКТРОННОЙ ПОЧТЫ

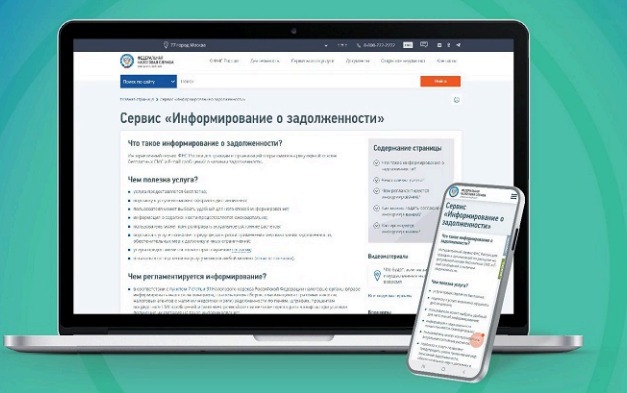

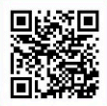

Подробнее узнать об информировании о задолженности можно, наведя камеру Вашего смартфона на OR-код, или на сайте NALOG.GOV.RU

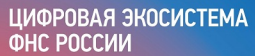

### КАК ПОЛУЧИТЬ КЭП

подпись в официальном сервисе ФНС России бесплатно, быстро и безопасно

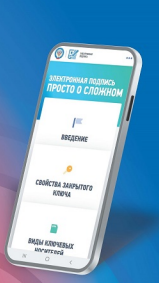

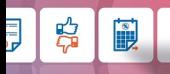

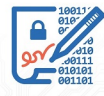

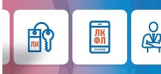

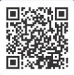

Как получить КЭП, Вы можете узнать. наведя камеру Вашего смартфона

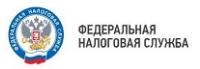

#### Индивидуальные предприниматели могут сдавать отчетность через

#### Личный кабинет налогоплательшика ИП

Межрайонная ИФНС России № 7 по Ханты-Мансийскому автономному округу - Югре (далее - Инспекция), сообщает, что с 01.04.2024 предприниматели CMOLVT направлять индивидуальные налоговую отчетность через сервис ФНС России «Личный кабинет налогоплательщика индивидуального предпринимателя» (далее - сервис). Новый функционал сервиса значительно упрощает процесс ее представления в налоговый орган.

В настоящее время новый сервис работает в тестовом режиме. Пока индивидуальные предприниматели могут отправить через сервис следующие формы отчетности:

- налоговая декларация по налогу, уплачиваемому в связи с применением упрощенной системы налогообложения (КНД 1152017);
- налоговая декларация по налогу на добычу полезных ископаемых (КНД  $1151054$ :
- сведения о полученных разрешениях на добычу (вылов) водных биологических ресурсов, суммах сбора за пользование объектами водных биологических ресурсов, подлежащих уплате в виде разового и регулярных взносов (КНД 1110011);
- налоговая декларация по акцизам на табак (табачные изделия), табачную продукцию, электронные системы доставки никотина и жидкости для электронных систем доставки никотина (1151074);
- налоговая декларация по акцизам на автомобильный бензин, дизельное топливо, моторные масла для дизельных и (или) карбюраторных (инжекторных) двигателей, прямогонный бензин, средние дистилляты, бензол, параксилол, ортоксилол, авиационный керосин, природный газ, автомобили легковые и мотоциклы (1151089):
- налоговая декларация по акцизам на этиловый спирт, алкогольную и (или) подакцизную спиртосодержащую продукцию, а также на виноград  $(1151090)$ :
- налоговый расчет **CVMM** лохолов. выплаченных иностранным организациям, и сумм удержанных налогов (1151056);
- налоговая декларация по единому сельскохозяйственному налогу  $(1151059);$
- налоговая декларация по налогу на доходы физических лиц (3-НДФЛ)  $(1151020)$ :
- сведения о полученных лицензиях (разрешениях) на пользование объектами животного мира, суммах сбора за пользование объектами животного мира, подлежащих уплате, и суммах фактически уплаченного сбора (1110022):

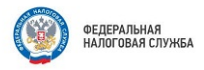

- налоговая декларация по водному налогу (1151072);

- единая (упрошенная) налоговая декларация (1151085):

- сведения о количестве объектов водных биологических ресурсов. подлежащих изъятию из среды их обитания в качестве разрешенного прилова, на основании разрешения на добычу (вылов) водных биологических ресурсов и суммах сбора, подлежащих уплате в виде единовременного взноса (1110022);

налоговая декларация  $\Box$ косвенным налогам (налогу на добавленную стоимость и акцизам) при импорте товаров Ha территорию Российской Федерации с территории государств - членов Евразийского экономического союза (1151088):

- расчет суммы утилизационного сбора в отношении колесных транспортных средств (шасси) и (или) прицепов к ним (1151091);

- расчет суммы утилизационного сбора в отношении самоходных машин и (или) прицепов к ним (1151101);

- персонифицированные сведения о физических лицах (1151162);

- расчет регулярных платежей за пользование недрами (1151026).

Сформировать указанные декларации МОЖНО B программе «Налогоплательшик ЮЛ». после чего необходимо подписать декларацию квалифицированной электронной подписью и отправить файл в формате .XML через интернет-сервис «Личный кабинет налогоплательщика индивидуального предпринимателя». Пользователи смогут оперативно отслеживать статус камеральной налоговой проверки, с возможностью получения и последующего скачивания всех предусмотренных электронным документооборотом с налоговыми органами документов, подтверждающих отправку налоговой декларации в налоговый орган и результат ее обработки. Вместе с тем Инспекция сообщает, что перечень деклараций, которые можно будет подать через сервис, будет расширяться поэтапно: к 01.04.2024 индивидуальным предпринимателям будут доступны 20 форм налоговой отчетности.

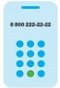

8 (800) 222-22-22

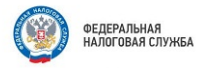

#### Контролируемые иностранные компании

В соответствии с пунктом 2 статьи 25.14 Налогового кодекса Российской Федерации (далее - Кодекс) уведомление о контролируемых иностранных компаниях представляется: налогоплательщиками - организациями в срок не позднее 20 марта года, следующего за налоговым периодом, в котором контролирующим лицом признается доход в виде прибыли контролируемой иностранной компании в соответствии с главой 25 Колекса либо который следует за годом, по итогам которого определен убыток контролируемой иностранной компании; налогоплательщиками - физическими лицами - в срок не позднее 30 апреля года, следующего за налоговым периодом, в котором контролирующим лицом признается доход в виде прибыли контролируемой иностранной компании в соответствии с главой 23 Кодекса либо который следует за годом, по итогам которого определен убыток контролируемой иностранной компании. Форма и порядок заполнения уведомления о контролируемых иностранных компаниях утверждены -<br>Приказом ФНС России от 19.07.2021 № ЕД-7-13/671@.

Налоговая ответственность за непредставление контролирующим лицом в установленный срок уведомления о контролируемой иностранной компании .<br>влечет взыскание штрафа в размере 500 000 руб, по каждой контролируемой иностранной компании (пункт 1 статьи 129.6 Кодекса).

Кроме того, обязательному предоставлению в налоговый орган подлежат документы:

1. Подтверждающие соблюдение условий освобождения, в случае если прибыль контролируемой иностранной компании освобождается от налогообложения по основаниям, установленным подпунктами 1, 3 - 8 пункта 1 статьи 25.13 Кодекса (пункт 9 статьи 25.13-1 Кодекса). Указанные локументы представляются: налогоплательщиками - организациями - в срок не позднее 20 марта года, следующего за налоговым периодом, в котором контролирующим лицом признается доход в виде прибыли контролируемой иностранной компании в соответствии с главой 25 Кодекса либо который следует за годом, по итогом которого определен убыток контролируемой иностранной компании; налогоплательщиками физическими лицами - в срок не позднее 30 апреля года, следующего за налоговым периодом, в котором контролирующим лицом признается доход в виде прибыли контролируемой иностранной компании в соответствии с главой 23 Кодекса либо который следует за годом, по итогам которого определен убыток контролируемой иностранной компании. В случае если контролируемая иностранная компания образована в соответствии с законодательством государства - члена Евразийского экономического союза и имеет постоянное местонахождения в этом государстве, предоставление документов, подтверждающих соблюдение условия такого освобождения, не требуется.

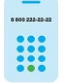

8 (800) 222-22-22

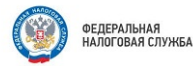

2. Подтверждающие размер прибыли (убытка) контролируемой иностранной компании, в случае отсутствия освобождения от налогообложения прибыли контролируемой иностранной компании и независимо от наличия обязанности по учету дохода в виде прибыли контролируемой иностранной компании в налоговой базе контролирующего лица по соответствующему (пункт 5 статьи 25.15 Кодекса). Указанные документы налогу предоставляют: налогоплательщики - организации - вместе с налоговой декларацией по налогу на прибыль организаций; налогоплательщики физические лица - вместе с уведомлением о контролируемых иностранных компаниях. Налоговая ответственность  $3a$ непредставление установленный срок документов, подтверждающих размер прибыли (убытка) контролируемой иностранной компании, влечет взыскание штрафа с контролирующего лица в размере 500 000 рублей (пункт 1.1 статьи 126 Konekcal

Обращаем Ваше внимание, что в случае, если контролирующим лицом не представлены документы, необходимые для подтверждения соблюдения условий для освобождения прибыли контролируемой иностранной компании от налогообложения в соответствии с пунктом 9 статьи 25.13-1 Кодекса, или документы, подтверждающие размер прибыли (убытка) контролируемой иностранной компании, предусмотренные пунктом 5 статьи 25.15 Кодекса, должностное лицо налогового органа вправе истребовать указанные документы в соответствии с пунктом 1 статьи 25.14-1 Кодекса. Истребованные документы предоставляются в течение 1 месяца с даты получения требования.  $\mathbf{3}$ Налоговая ответственность  $3a$ по требованию налогового непредставление органа локументов. истребимых в соответствии с пунктом 1 статьи 25.14-1 Колекса, влечет взыскание штрафа с контролирующего лица в размере 1 000 000 рублей (пункт 1.1-1 статьи 126 Колекса).

Вышеуказанная ответственность применяется к налоговым периодам начиная с 2020 года. Подробная информация, касающаяся контролируемых иностранных компаний, размещена в разделе «Контролирующие лица и контролируемые иностранные компании» на официальном сайте ФНС России nalog.gov.ru.

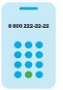

8 (800) 222-22-22

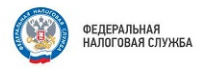

#### Налоговые уведомления - на ЕПГУ

Федеральным законом от 14.04.2023 № 125-ФЗ «О внесении изменений в часть первую Налогового кодекса Российской Федерации» с 01.07.2023 предусмотрена возможность получения налоговых уведомлений для уплаты налогов на имущество и НДФЛ, а также требований об уплате задолженности по налогам налогоплательшиками - физическими лицами в электронной форме через личный кабинет на едином портале государственных и муниципальных услуг (ЕПГУ).

Получение через ЕПГУ указанных документов налоговых органов возможно при соблюдении двух условий:

- налогоплательщик должен быть зарегистрирован в единой системе идентификации и аутентификации на ЕПГУ;
- налогоплательшик направил через ЕПГУ уведомление о необходимости получения документов от налоговых органов в электронной форме через ЕПГУ.

Пользователь ЕПГУ сможет оплатить начисления из указанных документов онлайн, при этом налоговые уведомления и требования об уплате задолженности не будут дублироваться заказными письмами по почте. кроме предусмотренного пунктом 2 статьи 11.2 НК РФ случая.

Воспользоваться возможностью получения налоговых документов через ЕПГУ можно в любой момент вне зависимости от наличия доступа к личному кабинету налогоплательщика.

Для прекращения получения документов от налоговых органов через ЕПГУ налогоплательщик - физическое лицо вправе направить через ЕПГУ соответствующее уведомление.

> Чтобы перейти на Единый портал государственных и муниципальных услуг, наведите камеру Вашего смартфона на QR-код, или перейдите на сайт GOSUSLUGI.RU

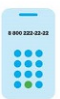

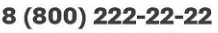

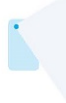

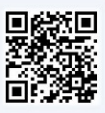

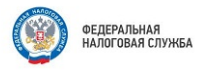

#### О применении ставки 0% организациями IT-отрасли

Письмо ФНС России от 25.01.2023 № СД-4-3/763@ «О применении ставки 0% по налогу на прибыль организациями, осуществляющими деятельность в области информационных технологий».

В соответствии с пунктом 1.15 статьи 284 Налогового кодекса Российской Фелерации (далее - Налоговый кодекс) российские организации, осуществляющие деятельность в области информационных технологий. вправе в 2022-2024 годах применять ставку в размере 0%, начиная с налогового периода, в котором получен документ о государственной аккредитации организации, осуществляющей деятельность в области информационных технологий. Ставка применяется при условии, что по итогам отчетного (налогового) периода в сумме всех доходов организации. учитываемых при определении налоговой базы по налогу на прибыль организаций в соответствии с главой 25 Налогового кодекса, не менее 70 процентов составляют доходы, перечисленные в пункте 1.15 статьи 284 Налогового кодекса.

1) Ставка 0% применяется к налоговой базе, рассчитанной нарастающим итогом с начала налогового периода, в котором выполнены все условия. предусмотренные пунктом 1.15 статьи 284 Налогового кодекса, не зависимо от того выполнялись ли данные условия в предыдущем отчетном периоде.

2) В доходы, учитываемые при определении 70-процентной доли доходов. могут быть включены как доходы от модификации или адаптации тех программ для ЭВМ (баз данных), разработку которых компания для заказчика услуг (работ) осуществляла, так и тех, разработка которых этой компанией не осуществлялась.

3) IT - компания, осуществляющая разработку программ для ЭВМ, баз данных только для иностранной компании-заказчика, вправе применять .<br>налоговую ставку по налогу на прибыль организаций в размере 0% в случае соблюдения ею необходимых условий в части получения документа о государственной аккредитации и 70-процентной доле доходов.

4) В доходы, учитываемые при определении 70-процентной доли доходов. включается выручка от оказания услуг (выполнения работ) по тестированию и сопровождению любых программно-аппаратных комплексов, включенных в единый реестр российских программ для электронных вычислительных машин и баз данных, в том числе программно-аппаратных комплексов, разработку которых организация не осуществляла.

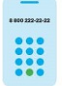

8 (800) 222-22-22

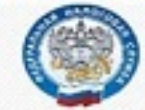

УФНС России по Ханты-Мансийскому автономному округу - Югре

# Отраслевой проект «Общественное питание»

## ВЫДАННОГО ЧЕКА **УПЛАЧИВАЮТСЯ НАЛОГИ**

外端国

......................................

ШКОЛЫ

дороги

и улицы

МЕДИЦИНСКИЕ<br>УСЛУГИ

**СОЦИАЛЬНАЯ ПОДДЕРЖКА** 

При невыдаче кассового чека Вы вправе направить обращение с помощью сервисов «Личный кабинет налогоплательщика» и «Обратиться в ФНС России»:

С КАЖДОГО

## Цель проекта:

работы • организация B формате ПОЛНОЙ прозрачности за счет применения контрольнокассовой техники:

• профилактика нарушений в сфере общепита.

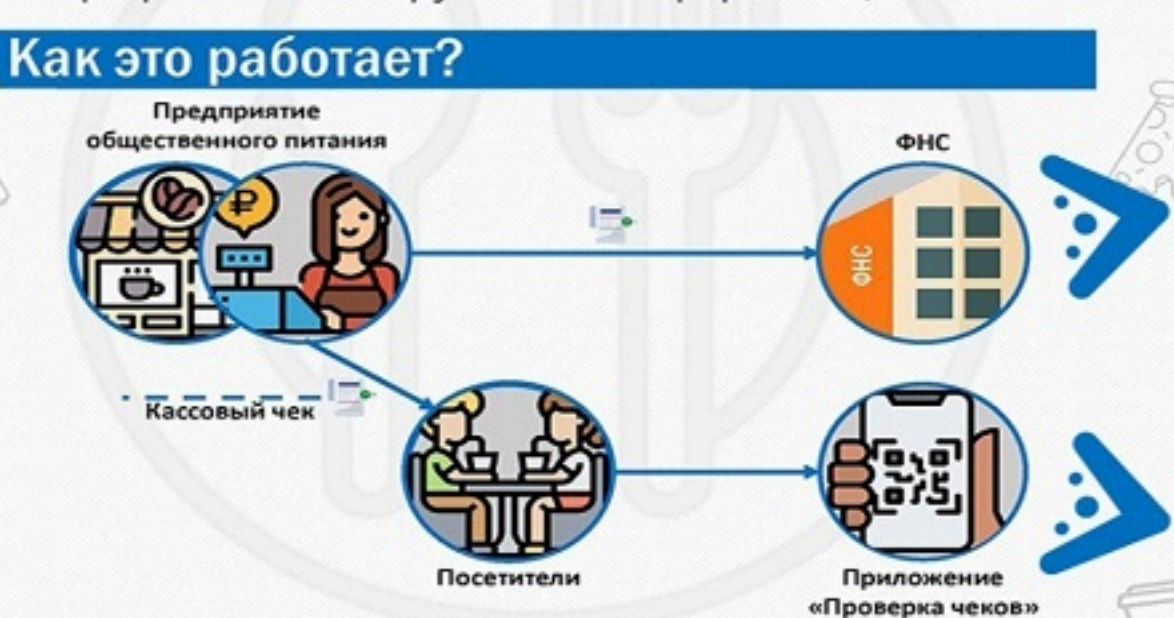

## Результаты проекта:

- чистота деловой среды;
- $•<sub>pabHbP</sub>$ конкурентные **УСЛОВИЯ** участников рынка;
- защита прав потребителей.

Приложение "Мои чеки онлайн"

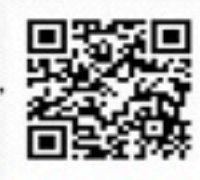

**BCeX** 

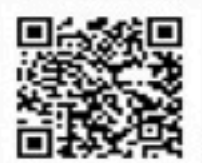

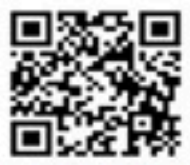

## ТРЕБУЙ ЧЕК ПРИ КАЖДОЙ ПОКУПКЕ - БУДЬ ПАТРИОТОМ СВОЕЙ СТРАНЫ!

АЛЯ

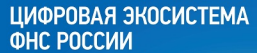

пя физических лиц

## ПЛАТИТЬ НАЛОГИ ЛЕГКО!

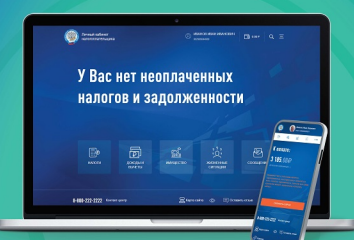

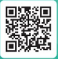

Личный кабинет налогоплательщика

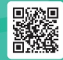

#### **ЦИФРОВАЯ ЭКОСИСТЕМА ФНС РОССИИ**

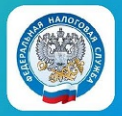

### РЕГИСТРИРУЕМ БИЗНЕС **ОНЛАЙН**

ШАГ 1. Проверить наличие запретов на регистрацию с помощью сервиса «Прозрачный бизнес» по QR-коду, либо на сайте PB.NALOG.RU

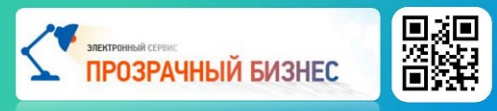

ШАГ 2. Проверить соответствие адреса юридического лица данным Федеральной информационной адресной системы (ФИАС), перейдя по QR-коду, а также на сайте FIAS.NALOG.RU

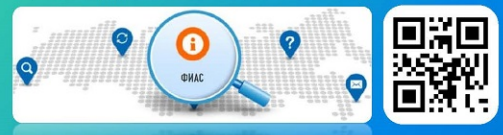

ШАГ 3. Подготовить и направить документы для регистрации бизнеса, наведя камеру смартфона на QR-код, или на сайте NALOG.GOV.RU

Государственная онлайн-регистрация бизнеса

construction from constant contact capacity of the discussion of construction

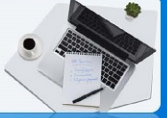

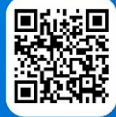